# Sun City Computer Club

MUG MAC Users Group

August 23, 2023

Questions, Comments, Suggestions welcomed at any time

Even Now

- Audio recording of this session as MP4 file
- Audio recording available at link shown above

**Audio Recording In Progress** 

SIG attendees are required to be members of the chartered club sponsoring that SIG.
Sun City Community Association By-law

- Ever want to be a presenter??
- Participant???Special Interest GROUP
- Apple Users Group
- Join now
- First meeting September 7, 9:00am Retreat
- Until then, iDevices topics in Mac Users Group
- This presentation is long, feel free to leave zoom Catch up on presentation recording

#### Presenter???

- Charging iPhones overnight
- https://support.apple.com/guide/iphone/i mportant-safety-informationiph301fc905/ios

# Apple Issues WARNING

- Sonoma Public Beta 14.0 (23A5312d)
- Ventura 13.5.1
- Monterey 12.6.8
- Big Sur 11.7.9
- Catalina 10.15.7
- Mojave 10.14.6
- High Sierra 10.13.6

### Recent Updates macOS

• 17.0 (19616.1.26.11.3)

Technology Preview

• 16.6 (18615.3.12.11.2)

Safari

September 12, 2023

Apple Event

Flight Tracker
 Message {anyone}
 Airline + Flight number Delta Airlines 403
 Airline abbreviation + flight number DL 403
 If text underlined a link tap on link
 Preview Flight Copy Flight Code

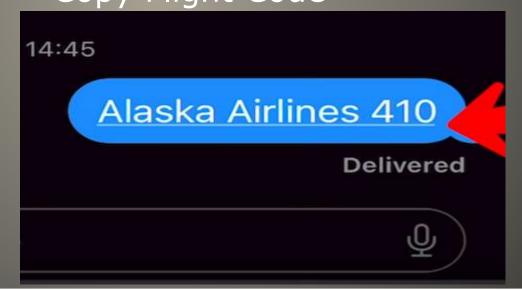

iMessage

Bookmark
 Got a link?
 tap & hold link
 Pin button
 Safari pinned links Shared With You

iMessage

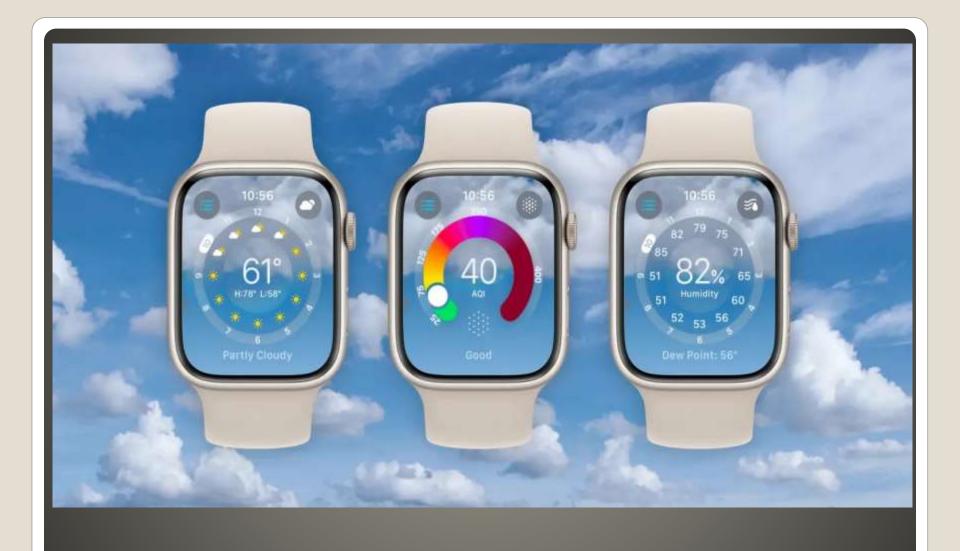

watchOS 10 Weather app

- 8 weather data categories (were 3)
- Main, hourly, 10-day forecast
- Background reflects current weather conditions
- Main Condition Screen
   Time Location cloud cover current temp
   High & Low UV Index wind AQI
- Swipe or scroll
   Hourly sun/cloud forecast
   10 Day forecast
- Tap center weather metrics
- Tap 3-line icon change/add location(s)

### watchOS 10 Weather app

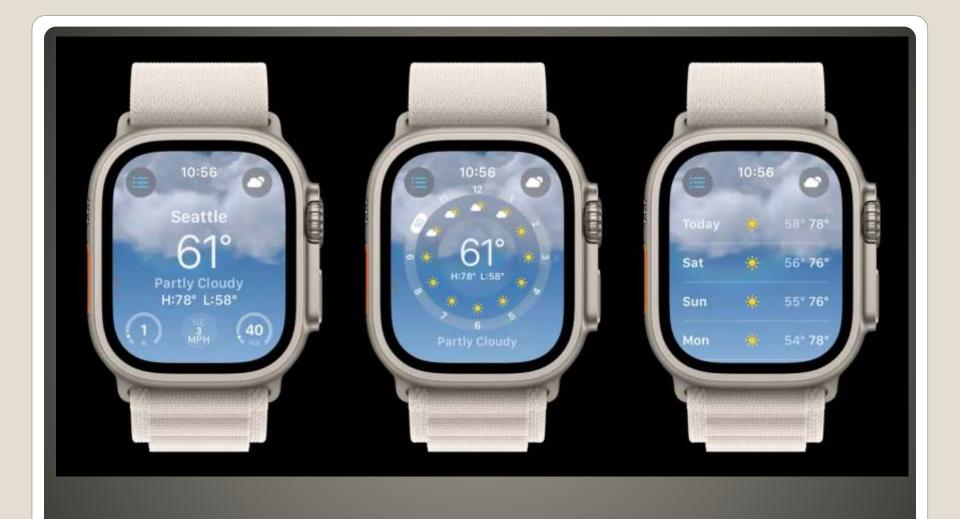

### **Main Condition Screen**

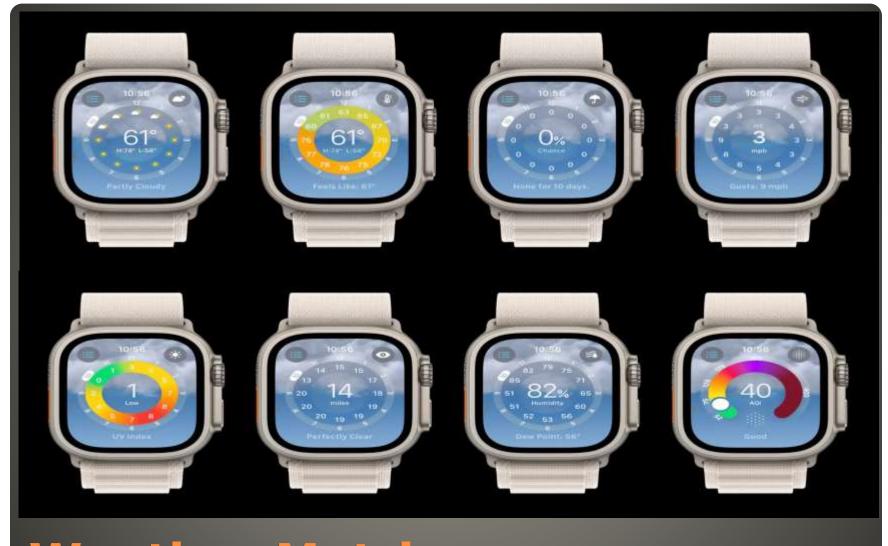

# **Weather Metrics**

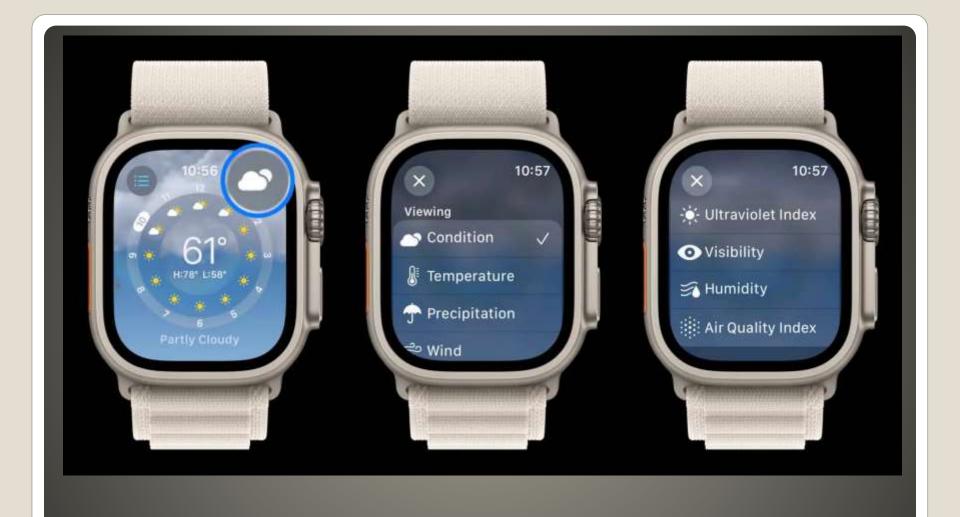

### **Weather Metrics Select**

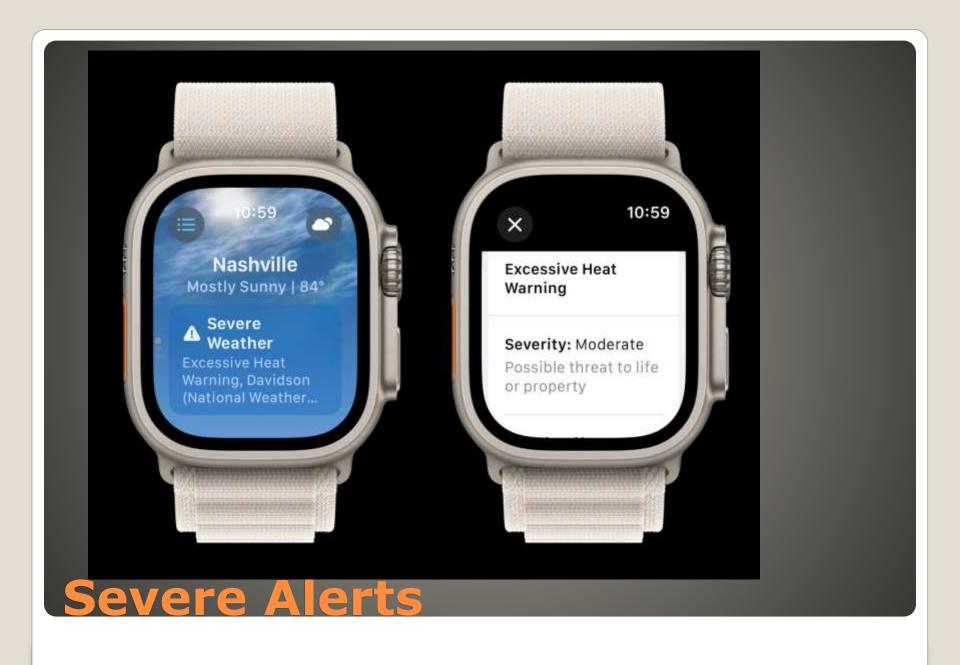

- Tutorial
- Slow the first time

**Apple Watch Weather** 

Yesterday's Weather

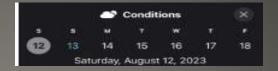

- Conditions View
- Chance of Precipitation

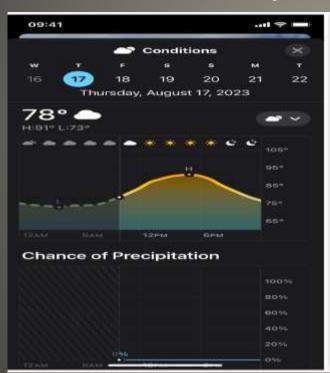

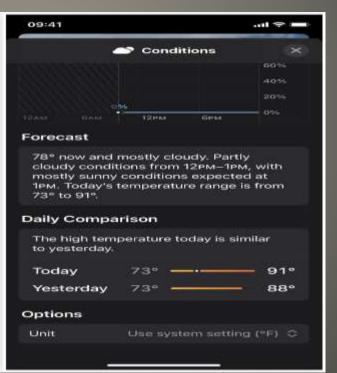

### Daily Comparisons

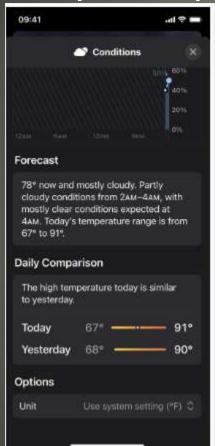

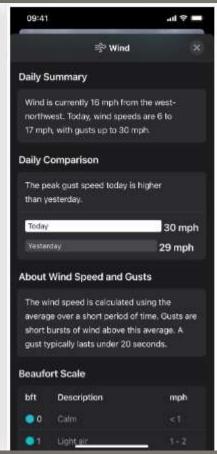

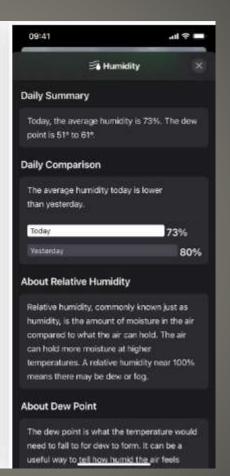

# AveragesMonthly Averages

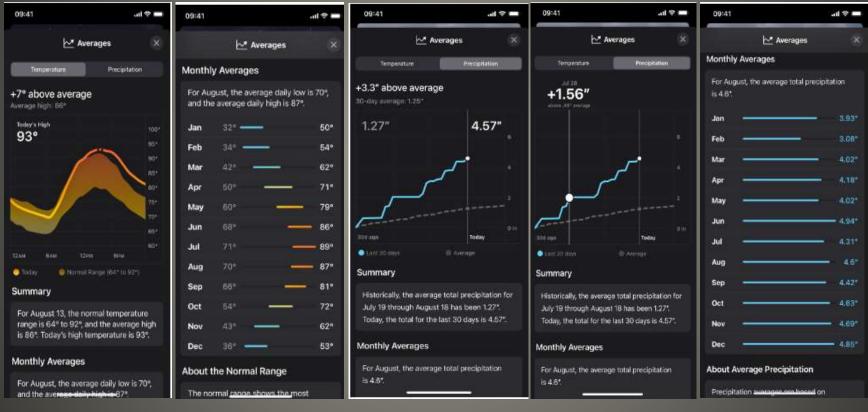

#### Moon Phase Detail

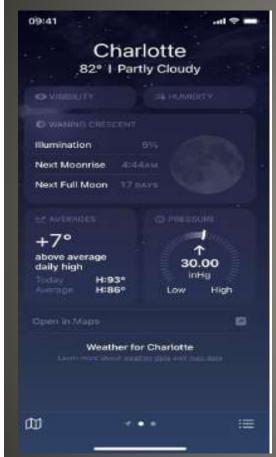

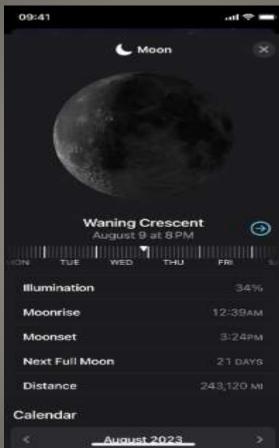

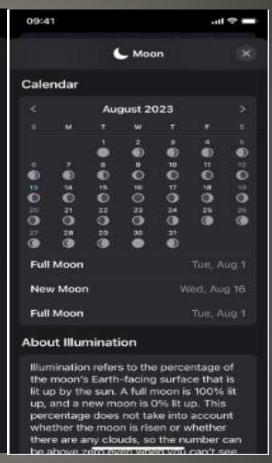

### Wind Maps

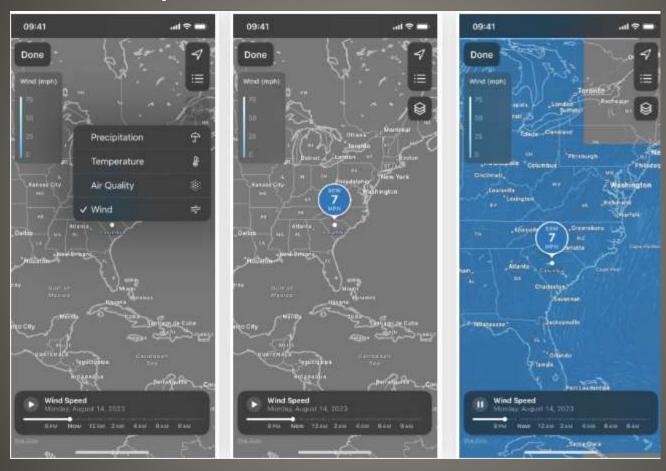

#### Beauford Scale for Wind

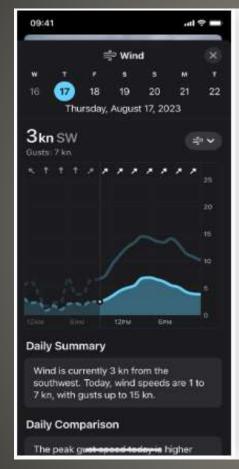

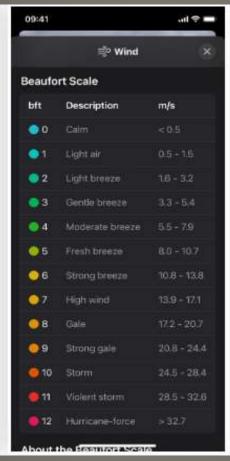

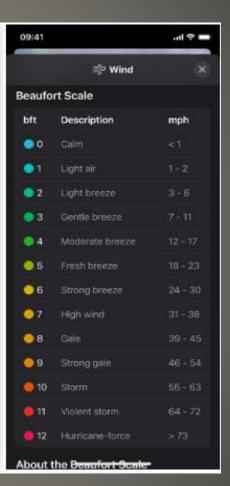

### Change Measurement Units

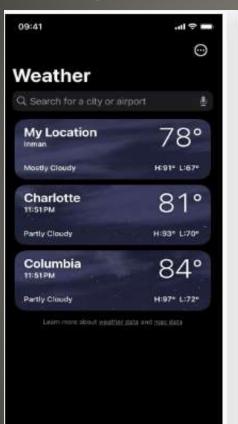

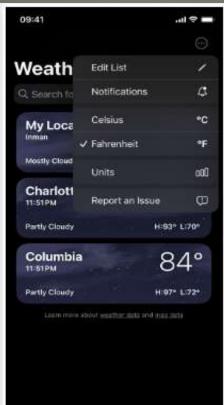

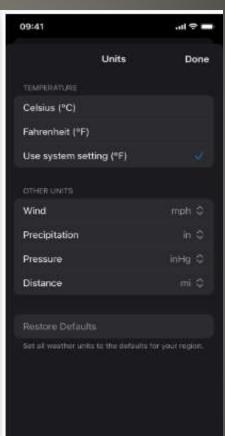

#### Columbia

81°

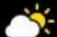

Partly Cloudy H:91° L:73°

#### **AUGUST**

```
S M T W T F S

1 2 3 4 5

6 7 8 9 10 11 12

13 14 15 16 17 18 19

20 21 22 23 24 25 26

27 28 29 30 31
```

Weather in Standby Mode

#### More Weather Symbols

sun.rain sun.rain.fill sun.rain.circle sun.rain.circle.fill sun.snow sun.snow.fill sun.snow.circle sun.snow.circle.fill moonrise moonrise.fill moonrise.circle moonrise.circle.fill moonset moonset.fill moonset.circle moonset.circle.fill moon.dust moon.dust.fill moon.dust.circle moon.dust.circle.fill thermometer.variable.and.figure thermometer.variable.and.figure.circle thermometer.variable.and.figure.circle.fill rainbow cloud.rainbow.half cloud.rainbow.half.fill

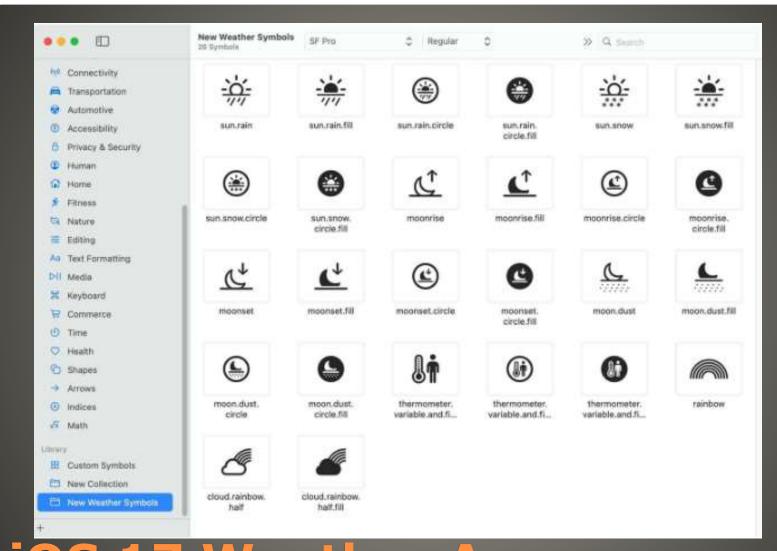

- The lines on the charts for the current day's metrics are dashed for earlier times, further denoting that it is historical data, not present or future conditions.
- "My Location" is now prominently presented above the city name when viewing the current location.
- The Air Quality tile on the main view of each city has been rearranged so that the colored AQI line appears between the index number and the text instead of below the text.
- The Wind tile on the main view of each city is now larger with more information. The wind speed was moved out of the compass and displays gust speed now too, and the compass now shows the wind direction for clarity.
- The iPad finally got the Weather app with iPadOS 16, but it didn't get iOS 16's new customizable Lock Screen at the same time. But iPadOS 17 fixes that, and you can now add Weather's Lock Screen widgets to any of your Lock Screens.
- A new "About Weather & Privacy" link is available via Settings ->
   Weather.

- Best Model
   GPS + Cellular
   GPS only
   Already have cellular phone?
   Apple Emergency SOS
- Size & Strap
   Larger more accessibility
   Smaller more comfort
   Case material Steel vs. Aluminum
   61.3 grams 26.4 grams
   Strap ease of on/off
   Strap loop option

 Accessibility Without iPhone Family Setup watchOS 7 Cellular option Cellular Plan & number Apple ID Series 4 or newer Family Sharing Shared pool of content & Subscriptions Control screen time Location 6 different Apple ID accounts

- Accessibility
- Eyesight

Settings > Accessibility

Zoom function

Enlarge text size

Reduce background transparency

Display to grayscale

Toggle descriptive labels on off

Display & Brightness

### Eyesight

Voiceover

speaking speed, voice, volume, haptics

Braille - Bluetooth braille display

Screen Curtain

Hearing

Settings > Sounds & Haptics

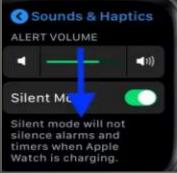

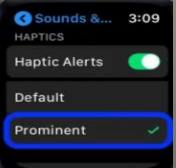

HealthSummary

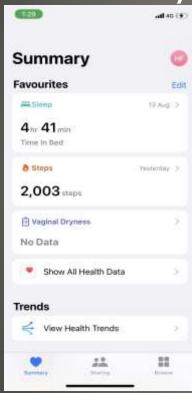

Sharing

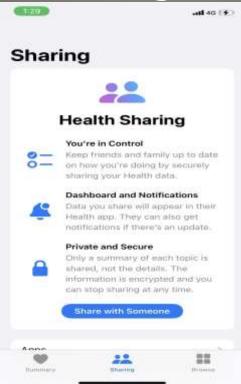

Browse

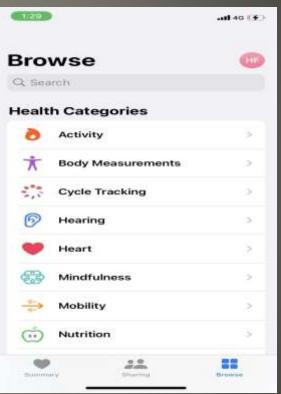

- Health Monitoring
- IMPORTANT SET UP

#### Share

Apps, subscriptions, movies, shows, songs, books Apple Music family plan Apple Arcade, Apple News+, Apple TV+, Apple One Apple One iCloud+, Apple TV+, Apple Music, Apple Arcade, Apple Fitness+, Apple News+ Apple ID - Any Apple device Shared reminders, Shared calendar, shared photo album, Location of family members Limit screen time Content & Privacy restrictions Ask to Buy Some 3<sup>rd</sup> party apps - Check app in Apple App store

### Family Sharing - continued

- Family Organizer
- Access Organizer's Apple ID Family Sharing iPhone iPad

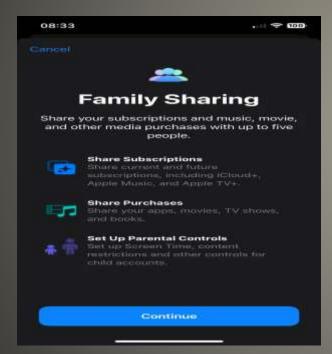

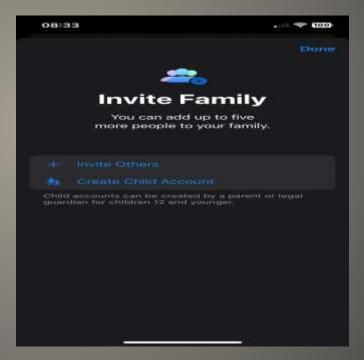

# Family Sharing - continued

### Family Sharing Mac Apple Menu Apple ID Family Sharing

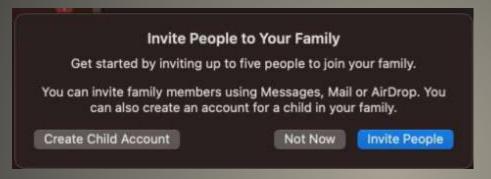

Family Sharing - continued

Share health information up to 5 others
 Important if not near by

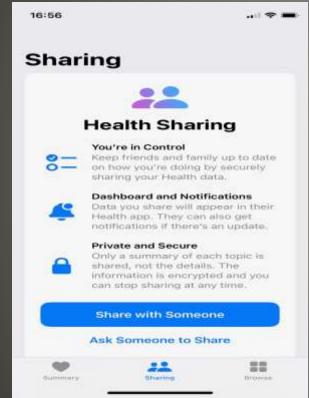

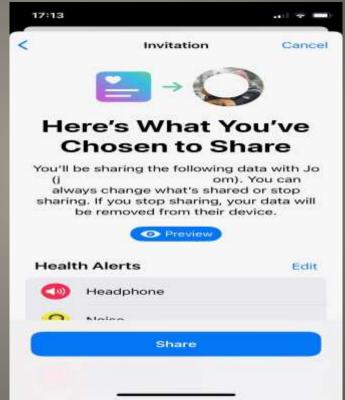

### **Health Data Sharing**

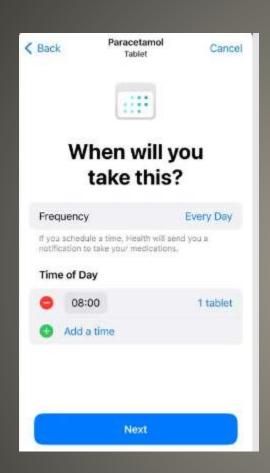

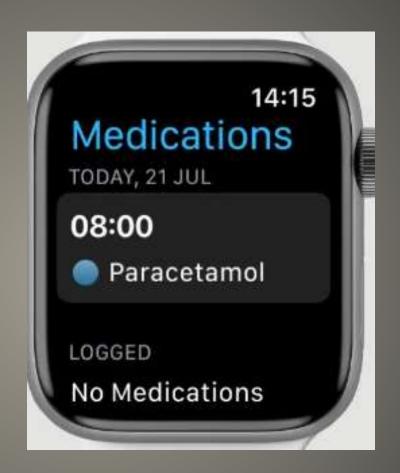

**Apple Watch Medications** 

- Watch App on Phone
- Health > Medical ID > Edit
- Scroll down
- Emergency Access > Show When Locked
- Add Emergency Contact
- Relationship

Apple Watch
Medical ID
Emergency Contacts

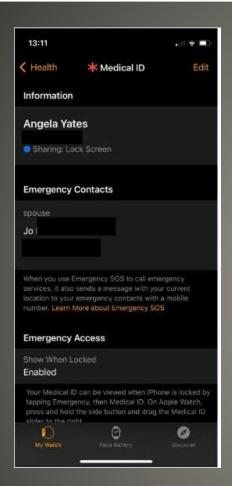

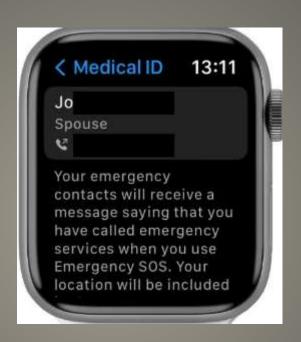

# **Emergency Contact**

 Mood Tracking State of Mind iOS 17 or WatchOS 10

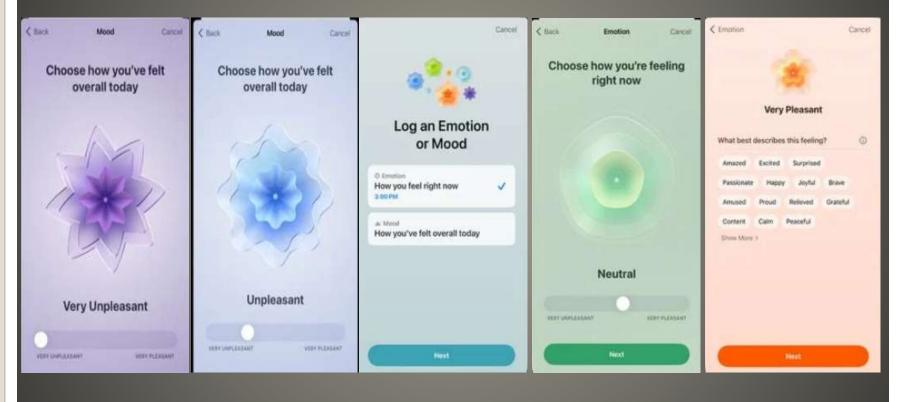

Health App 17

- Very Pleasant
   Amazed, Peaceful, Joyful, Calm
- Very Unpleasant
   Angry, Sad, Drained, Stressed
- Why?
   Health, Family, weather, money

### **Mood then Adjective**

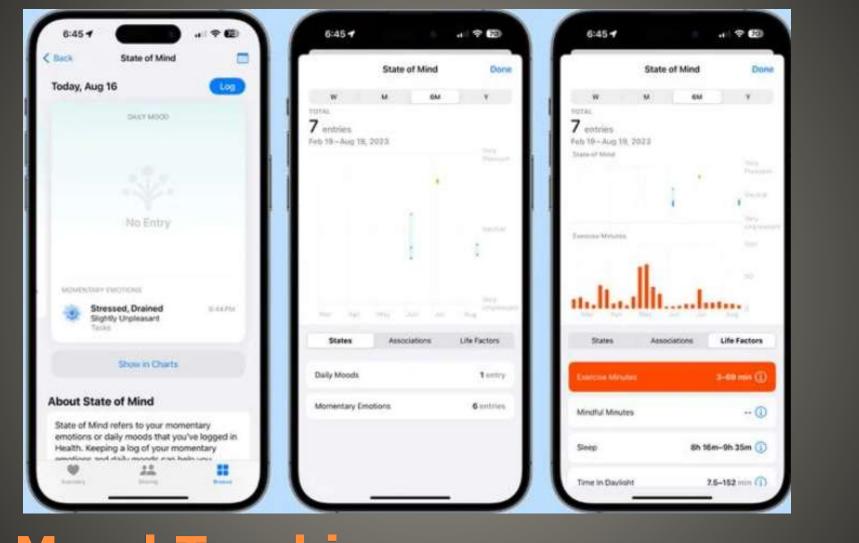

## **Mood Tracking**

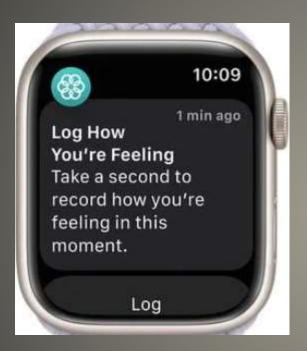

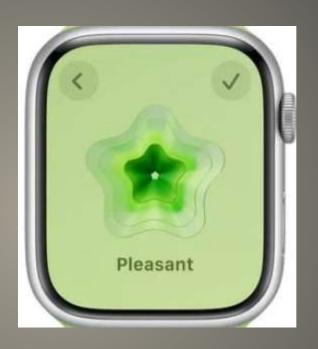

- Mental Health Questionnaires
   Screen for anxiety, depression
   Populates anxiety and depression risk
- Eye Health
   Screen Time Screen Distance
   Too Close? ALERT
   Position Guide

### Health App

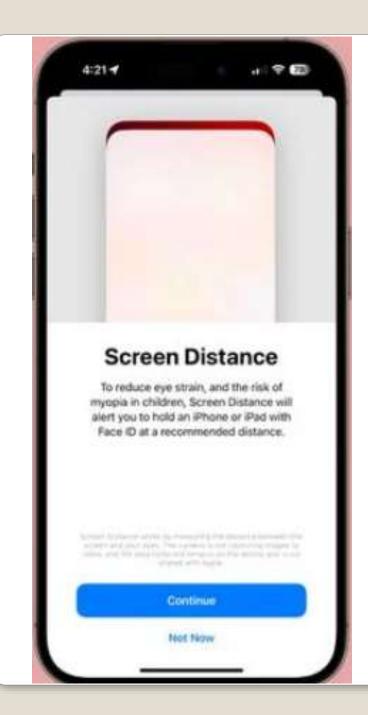

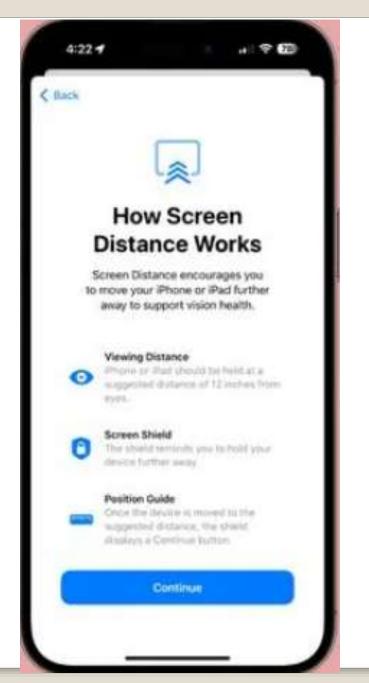

Time in Daylight

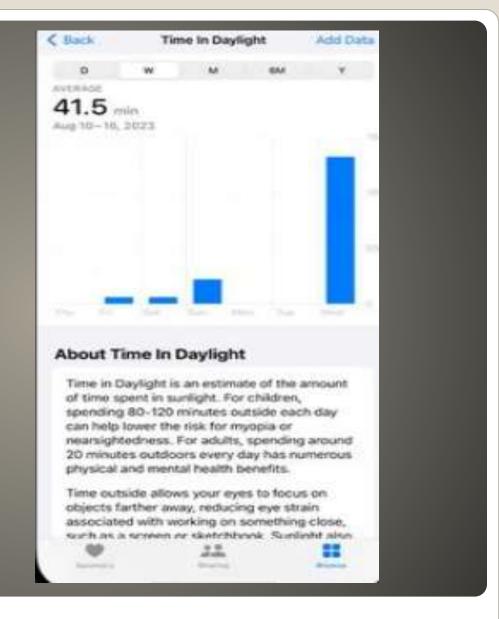

WatchOS

Displays Health data from watch and iPhone

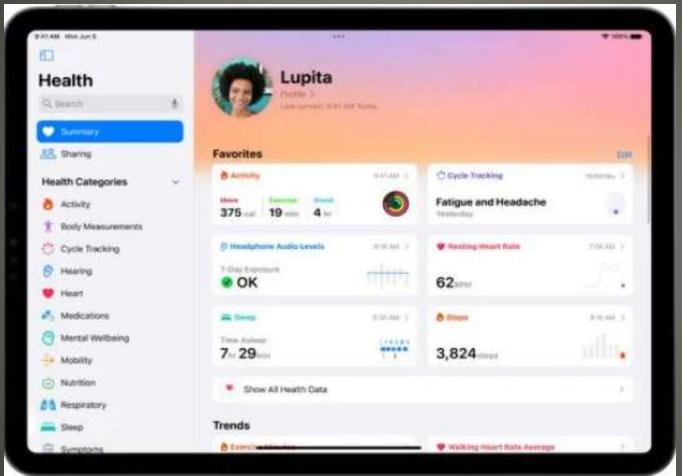

Health App iPad

- Should be on Find My
- Double Check

Apple Watch Location Tracking

Watch Series 4 or later

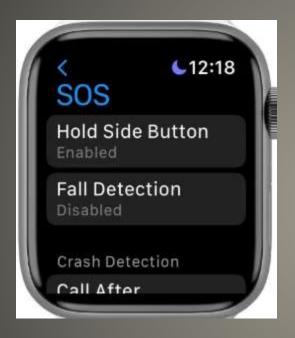

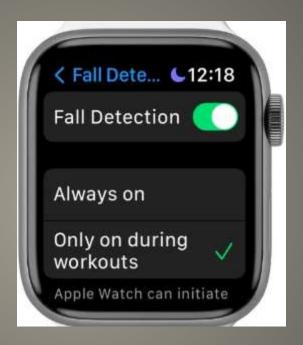

**Apple Watch Fall Detection** 

- Life Alert
- Addition
- Alternative

**Apple Watch Selection** 

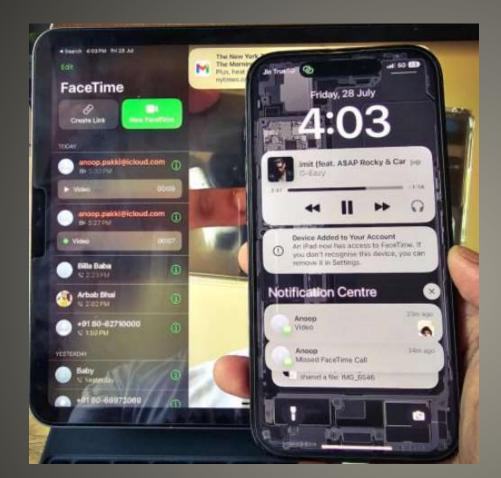

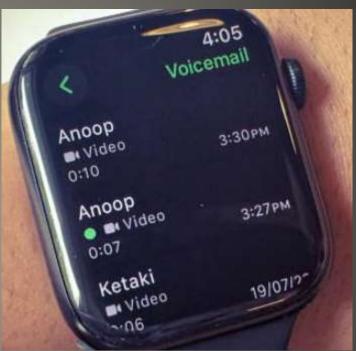

Missed Facetime Calls watchOS 10

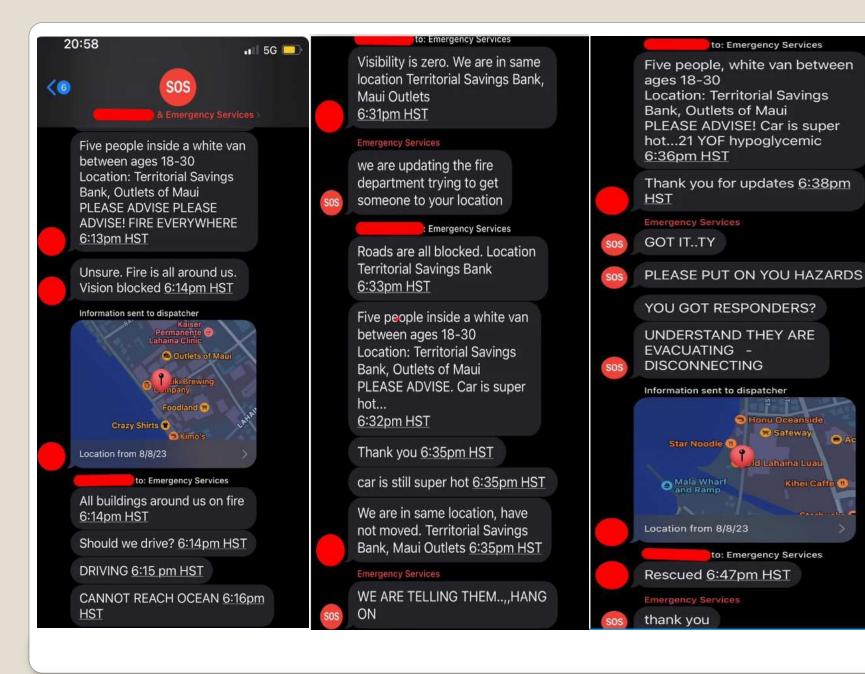

- Update watchOS
- Low Power Mode on
- Turn down Screen Brightness
- Optimized Charge Limit off
- Disable Always-On Display
- Unlock watch with iPhone
- Reduce Notifications
- Background Refresh off
- Disable wake on Wrist raise/Crown Rotation
- Use Do Not Disturb
- Turn on Power Saving mode during workouts
- Turn Off Heart Rate or Blood Ox
- Turn Off Activity Reminders
- Disable "Hey Siri"
- Use Minimalistic watch face

#### **Battery Life Apple Watch**

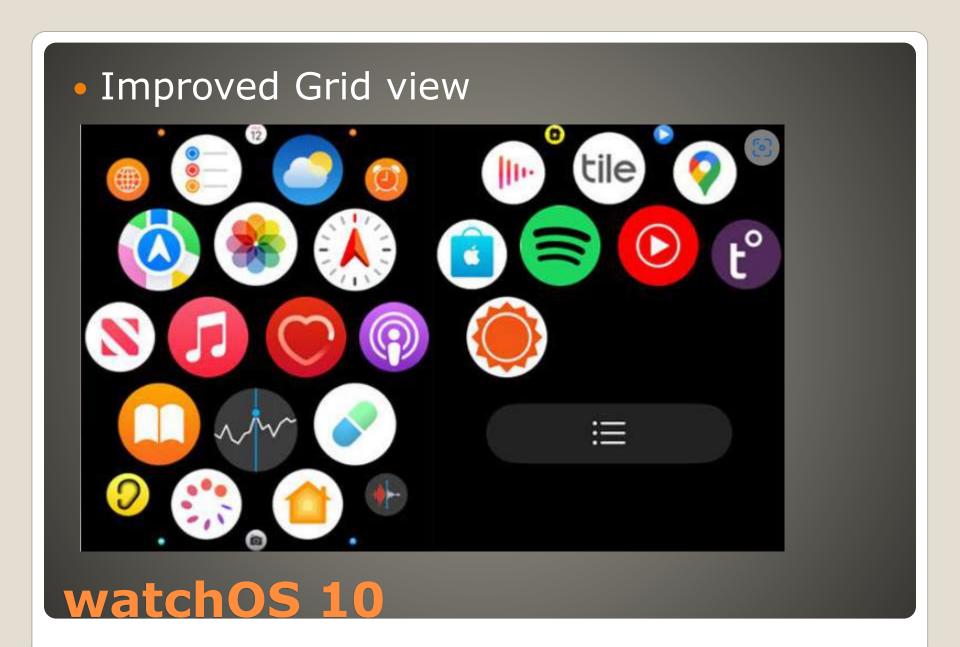

- Improved App Design
   Weather, Stocks, Home, Messages, World clock
- Some full-screen view, improved animations

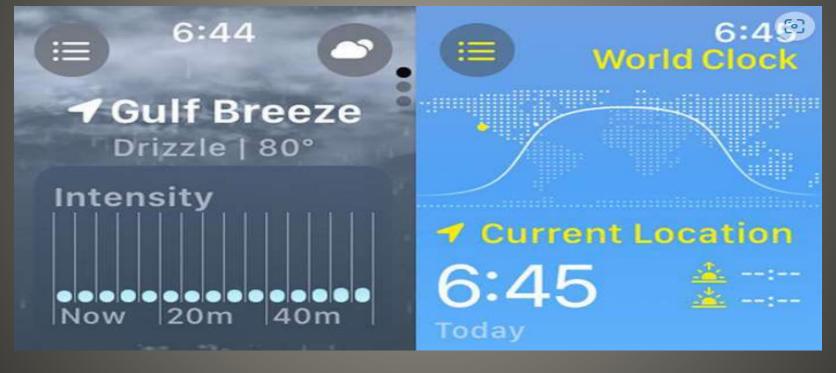

- Smart Stack Widgets
- Auto generated stack of widgets
- Access via digital crown
- Manual editing of stacks & Widgets

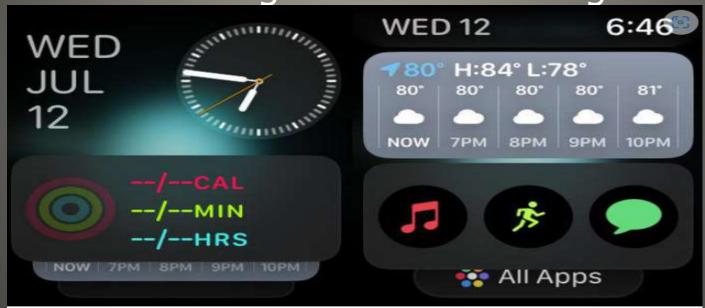

WatchOS 10

- Control Center App Manager tweaks
- Side button App Manager
- Side button now Control Center
- Double press digital crown for App Manager

- State of Mind
- Mindfulness app feature
   How you're feeling now
   How you've felt overall today
   Very Pleasant < > Very Unpleasant

 Updated Medication App Follow-up reminders

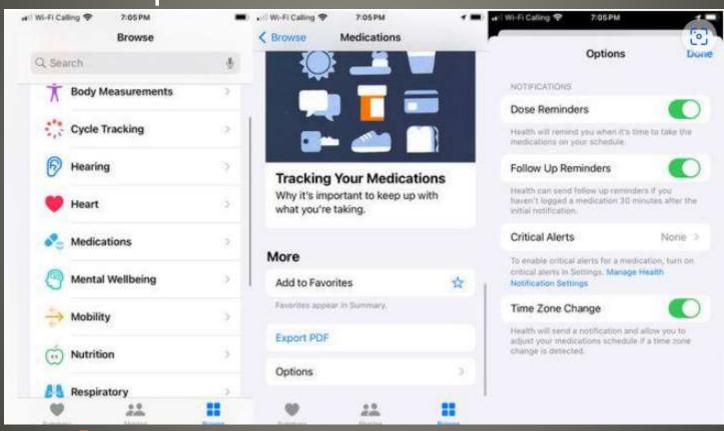

Improved Compass App
 Last cellular waypoint
 Last Emergency Call waypoint
 Topographical map in some areas

Time in Daylight
 iff watch has ambient light sensor
 Browse > Mental Wellbeing > Time in Daylight

High-frequency Motion API
 highly accurate accelerometer
 highly accurate gyroscope hardware
 Developers

- Apple Watch Series 4
- Apple Watch Series 5
- Apple Watch SE
- Apple Watch Series 6
- Apple Watch Series 7
- Apple Watch Series 8
- Apple Watch Ultra

- watchOS 9
- Sleep Focus
   Control Center > Focus > Sleep Focus on

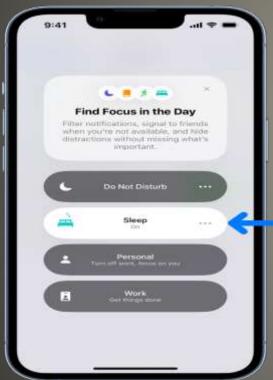

Apple Watch sleep data view on iPhone

 iPhone Health App > Browse > Sleep Day Week Month 6 Months Show More Data

- Watch Sleep Analysis
- Apple Watch Series 4
- Apple Watch Series 5
- Apple Watch Series 6
- Apple Watch Series 7
- Apple Watch Series 8
- Apple Watch SE (2020)
- Apple Watch SE (2022)
- Apple Watch Ultra

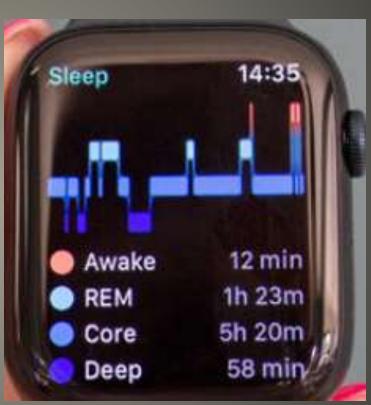

Apple Watch sleep data view on iPhone

Swipe up > Control Center
 iPhone icon > play a sound
 iPhone icon > Press & Hold > iPhone light flash
 Find the iPhone at night

- Set multiple timers iPhone no Apple Watch – yes Timers App left hand corner
- Play chimes on the hour
   Settings app > Accessibility
   Chimes > Schedule
- Two finger watch face
   Announce time

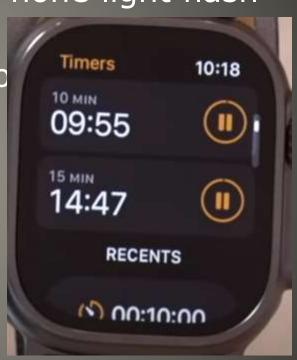

Settings > Privacy & Security > App Privacy Report

Interesting

- Theatre Mode
- Sounds & Haptics

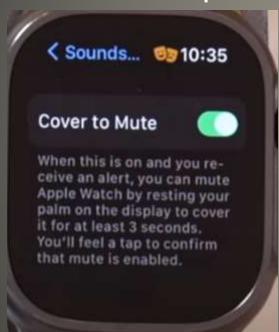

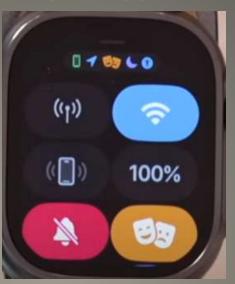

Voice Memos app

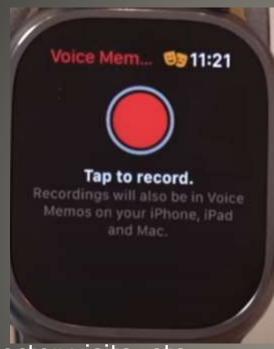

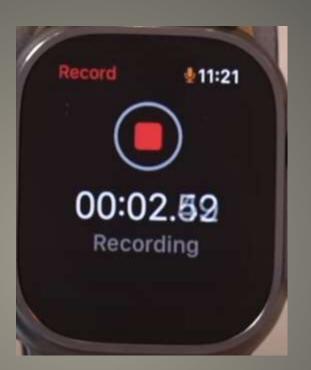

- Doctor visits, etc.
- One party consent, All party consent, Mixed consent states
- IANAL

- Power over Ethernet Mac Mini
- Needs PoE Switch

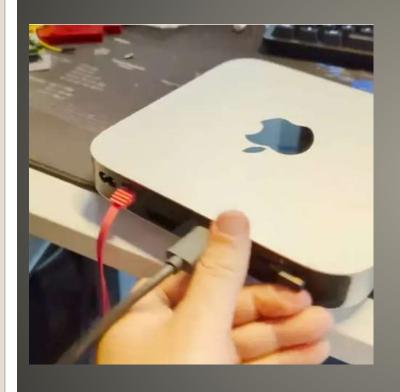

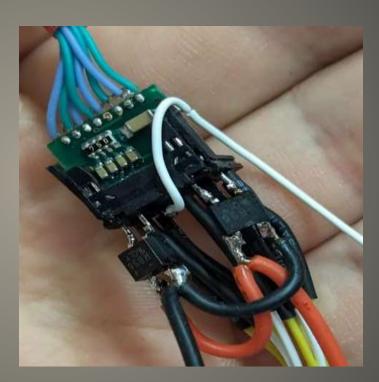

Mac Mini Mod PoE

Water discharge

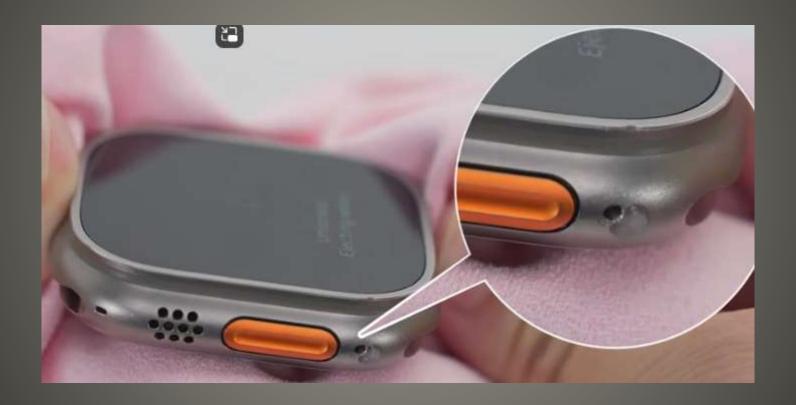

- Settings > General > Orientation
   Left Right Digital Crown
- Cardio Fitness VO2 max max amount O2 body can consume multiple low VO2 => seek medical advice "familial nonischemic cardiomyopathy with severely reduced left ventricular systolic function."

Usually takes years for symptoms to appear

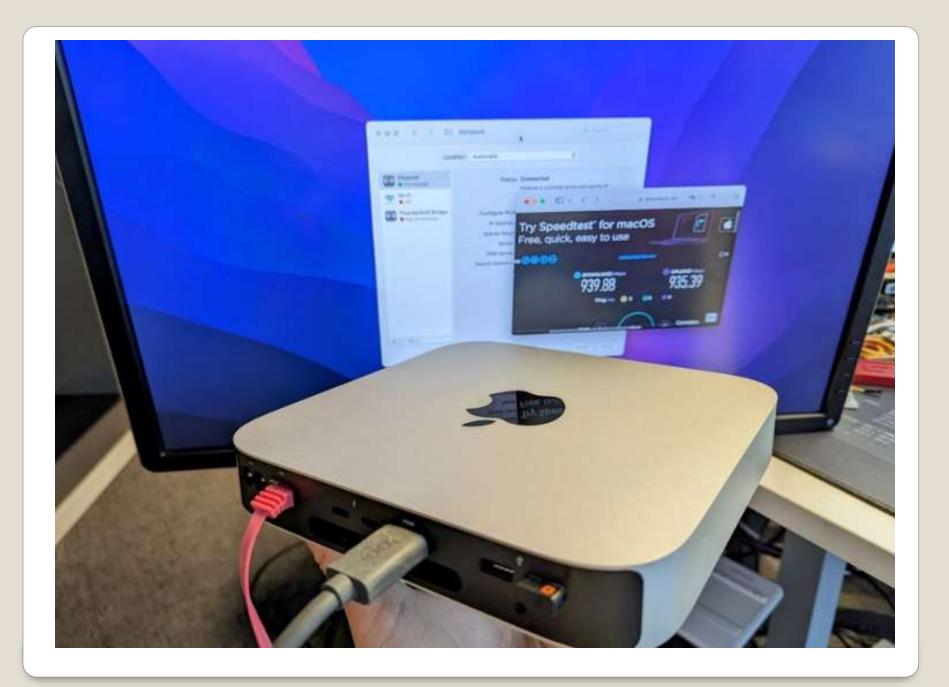

 Automatic Top priority for CPU & GPU Improves connectivity for wireless controllers Game Mode: On **Chess** Turn Game Mode Off noma Game Mode

 Login Profile Picture – Vinyl Record Steve Jobs's expressions

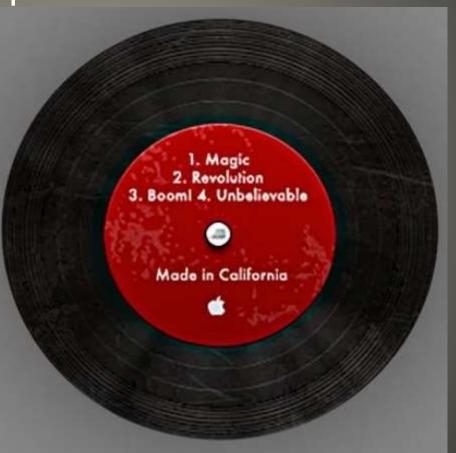

- Pause download
- Right Click Get Info

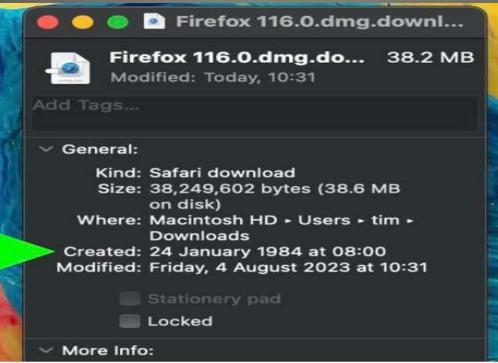

Date of Macintosh introduction

- Apple & macOS sounds
- Sosumi, startup cord, ...
- Beatles & Apple music agreement
- Then suit
- "Japanese word not music related"

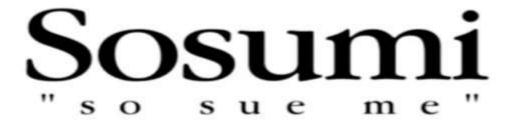

- Name changed Sonumi
- BUT file /System/Library/Sounds/Sosumi.aiff

Finder > Network Option

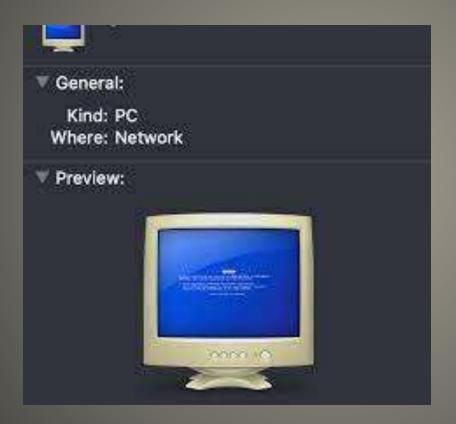

## Steve Jobs quote

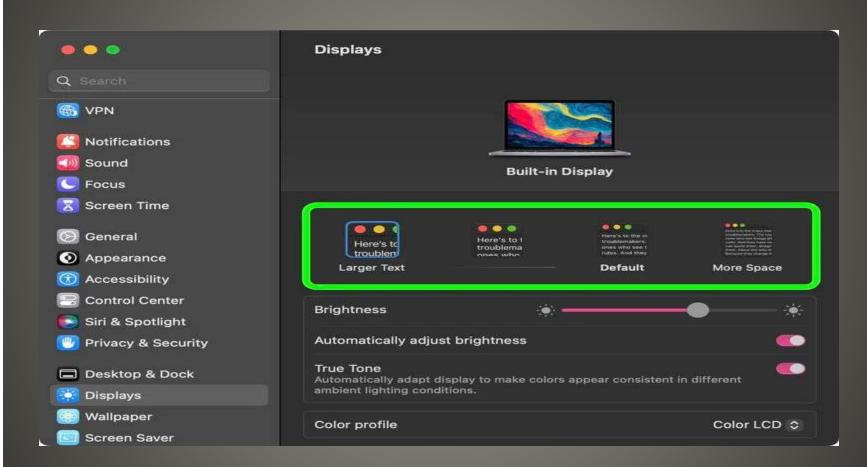

 "Here's to the crazy ones. The misfits, the rebels. The troublemakers. The round pegs in the square holes. The ones who see things differently. They're not fond of rules. You can quote them, disagree with them, glorify or vilify them. About the only thing you can't do is ignore them. Because they change things. They push the human race forward. And while some may see them as the crazy ones, we see genius. Because the ones who are crazy enough to think that they can change the world, are the ones who do."

## Steve Jobs quote

- Emoji keyboard moof
- Clarus the dogcow

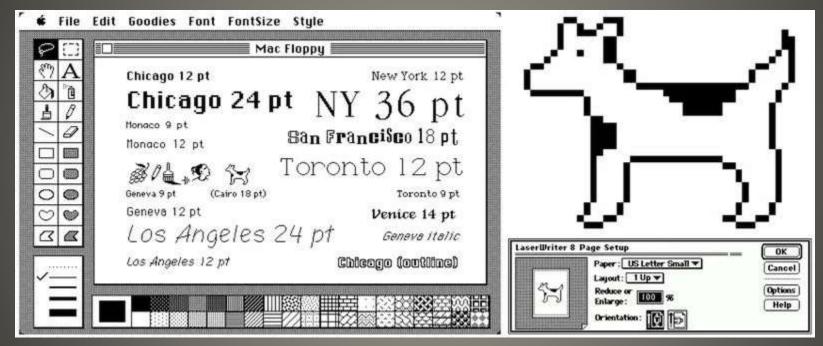

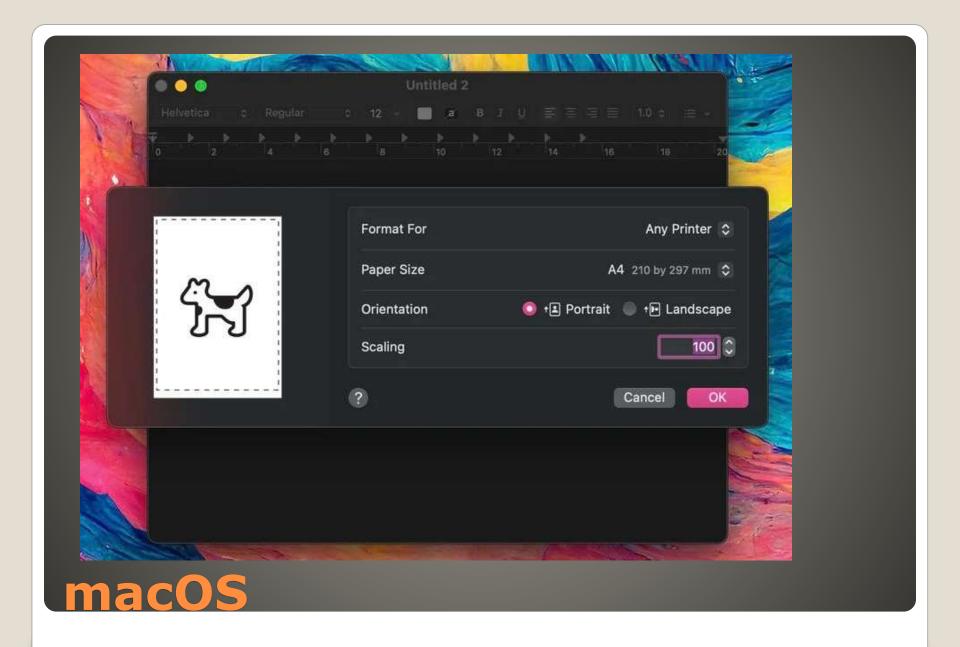

Voice Memo App icon

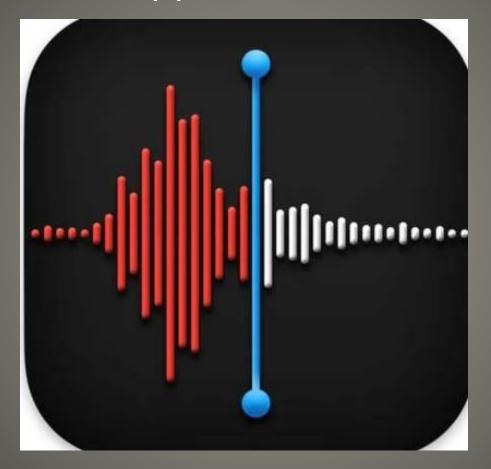

Safari Reading List

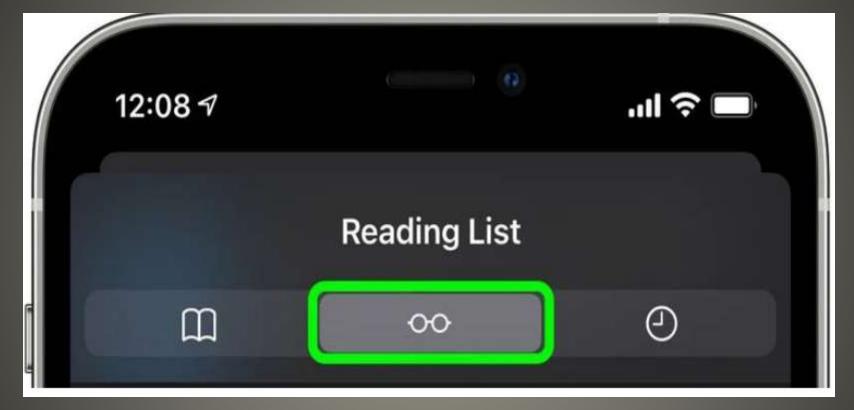

Steve Jobs rimless Robert Marc eyeglasses

- GNU Emacs
- Hidden games
- Chat with therapist
- Terminal app

- cat /usr/share/calendar/calendar.history
- cat /usr/share/calendar/calendar.lotr

```
📆 tim — -zsh — 104×27
01/01
        Anniversary of the Triumph of the Revolution in Cuba
01/01
        Castro expels Cuban President Batista, 1959
01/01
        Churchill delivers his "Iron Curtain" speech, 1947
01/01
       First Rose Bowl: Michigan 49 - Stanford 0, 1902
01/04
       Quadrantid meteor shower (look north)
01/05
       -50 degrees F, Strawberry UT, 1913
01/05
       The FCC hears the first demonstration of FM radio, 1940
01/05
       Twelfth night
01/06
        Millard Fillmore's birthday (let's party!)
01/08
        Battle of New Orleans
01/09
        Plough Monday
        First meeting of United Nations General Assembly in London, 1946
01/10
01/10
       Thomas Paine's Common Sense published, 1776
01/11
        Anniversary of the Peoples Republic of Albania
01/11
        De Hostos' Birthday in Puerto Rico
01/11
        Milk delivered in bottles for first time, 1878
01/11
        Prithvi Jayanti in Nepal
```

Stock App icon

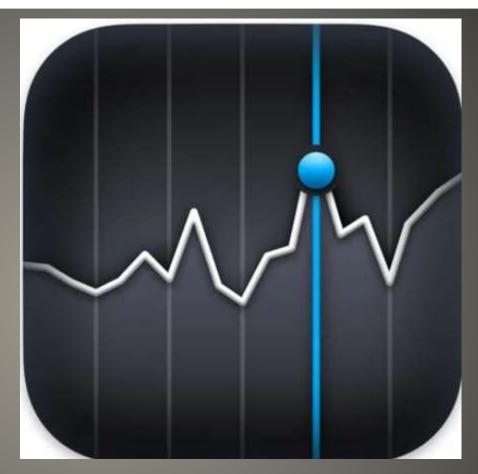

January 2006 Apple stock

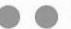

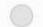

#### **About Finder**

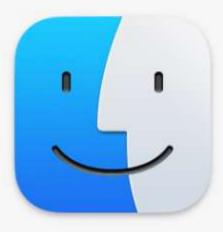

#### **Finder**

The Macintosh Desktop Experience

Finder version 13.5

™ and © 1983–2022 Apple Inc. All Rights Reserved.

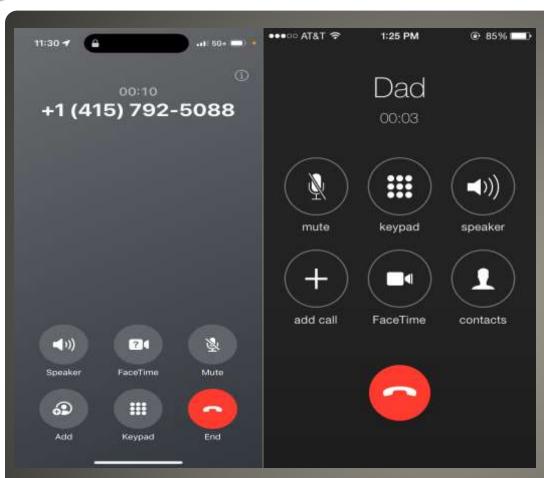

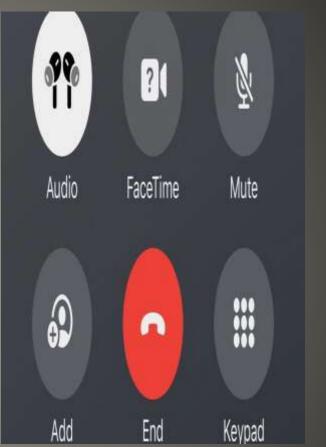

## iOS 17 End Call Button

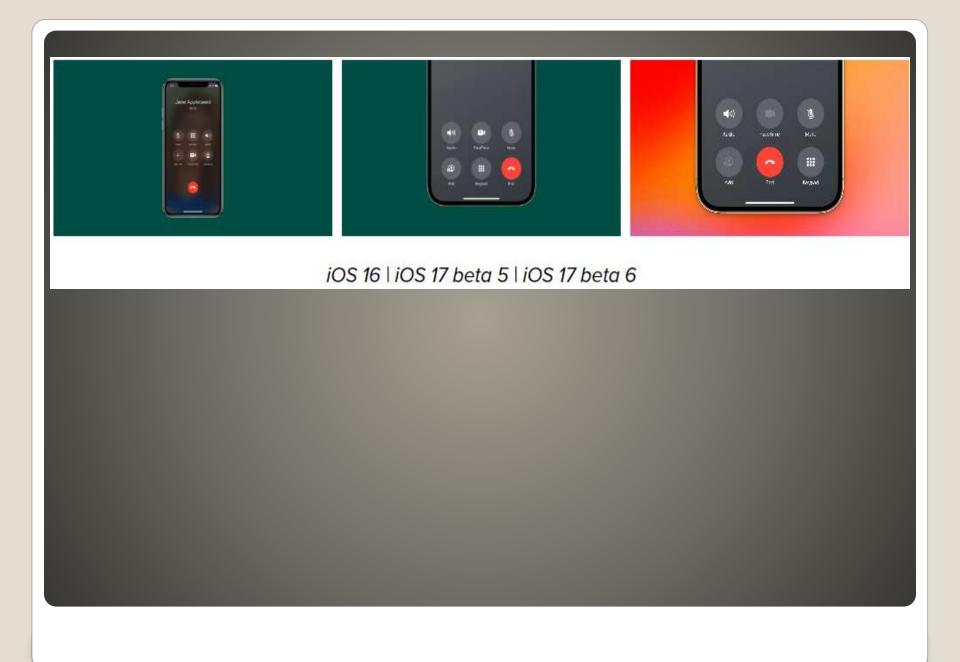

#### Apple App Store

- Day One Journal: Replacement for Apple's Journal app that was announced alongside iOS 17.
- Life360: Replicates the "Check In" feature in iOS 17 that alerts contacts if you don't reach your expected destination on time or swerve off your route as a safety measure.
- Widgetsmith: Allows you to be creative with widgets on your Home Screen and Lock Screen, similar to the StandBy feature that displays multiple widgets when your iPhone is placed in landscape mode while charging.
- You Mail Voicemail: Provides accurate and quick transcription for voicemail, which you can use as a replacement for iOS 17's Live Voicemail feature.
- Marco Polo: You can use this app to send video messages to your friends, families, and groups, similar to how FaceTime video messages work in iOS 17.
- Shortcuts: A handy all-in-one app that will potentially have shortcuts to mimic other major and minor iOS 17 features.

## My iPhone/iPad won't 17

- iPadOS 16.6 Beta
- Call recorder

Use older iPhone/iPads as IoT

- Backup
- Factory Reset
- Unlink from iCloud, etc.

# Upgrade iPhone

PC World
 Low price / Gigabyte
 Very good for iPhone iPad
 NO Support for Android
 No general file history
 5GB free 200GB \$2.99/mo 2TB \$9.99/mo
 HomeKit secure video full spectrum encryption

## iCloud review

- 2018 class action lawsuit
- 2020 settled
- \$65 payment
- iPhones 6, 6 Plus, 6s, 6s Plus, SE

# **Batterygate**

- Homepod, Homepod Mini, AppleTV, iPad
- IoT SIG <u>Apple Home Automation</u>
- Scenes shortcut
- Groups accessories
- Zones rooms
- Sharing Home with others
- Third-party apps
- HOOBS <u>Homebridge Out Of the Box</u>
   Raspberry Pi purchase
- Your Apple WatchOlder gear

## **Apple Homekit**

- Periscope Camera
- 6x optical zoom (was 3x)
- Samsung 10x

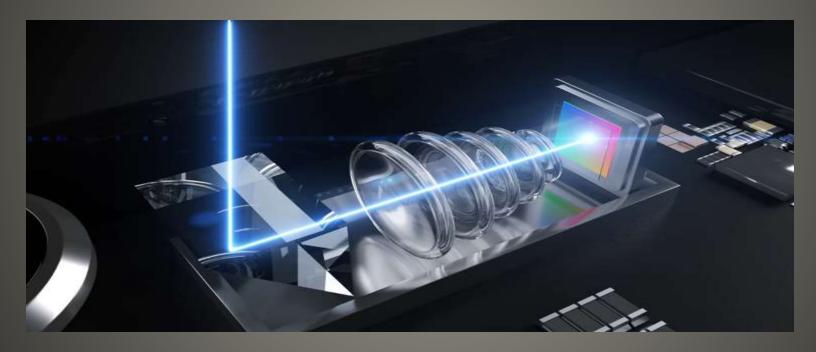

iPhone 15 Pro Max

 Enable High-Quality Streaming Apps YouTube Music, Spotify Low as default

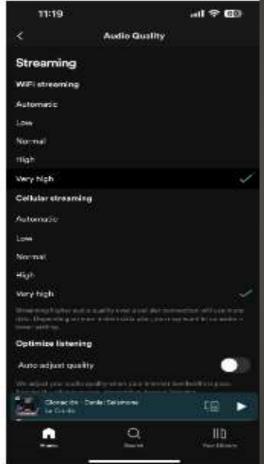

iPhone sound quality

Headphone

Settings > Accessibility > Headphone Accommodations

Tune Audio For

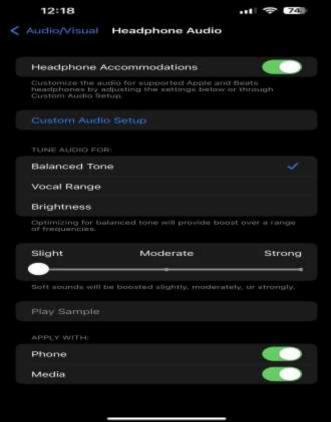

iPhone sound quality

Clean Speakers

• Activate Hearing Aid Compatibility?

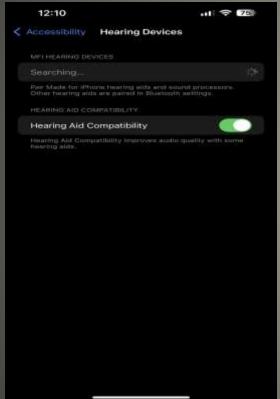

iPhone Sound Quality

AirPods?
 Settings > Bluetooth
 Settings > Sounds & Haptics
 Personalized Spatial Audio

iPhone Sound Quality

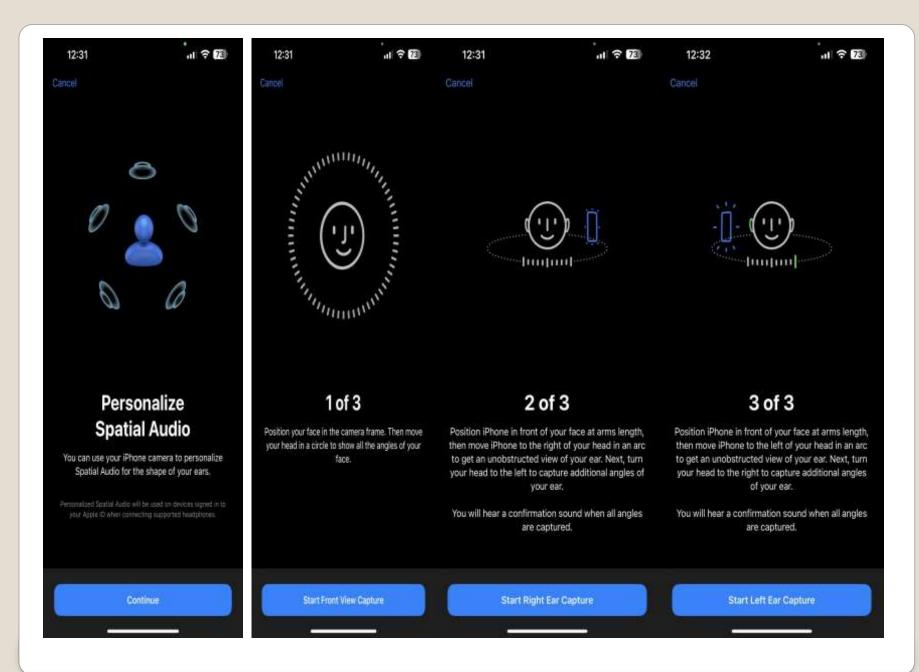

- NightOwl app enables Users to share internet traffic by modifying their device's network settings to be used as a gateway for internet traffic. Additionally, the User's device acts as a gateway for NightOwl app's Clients, including companies that specialize in web and market research, SEO, brand protection, content delivery, cybersecurity, etc. systems
- NightOwl Mac app Now malicious

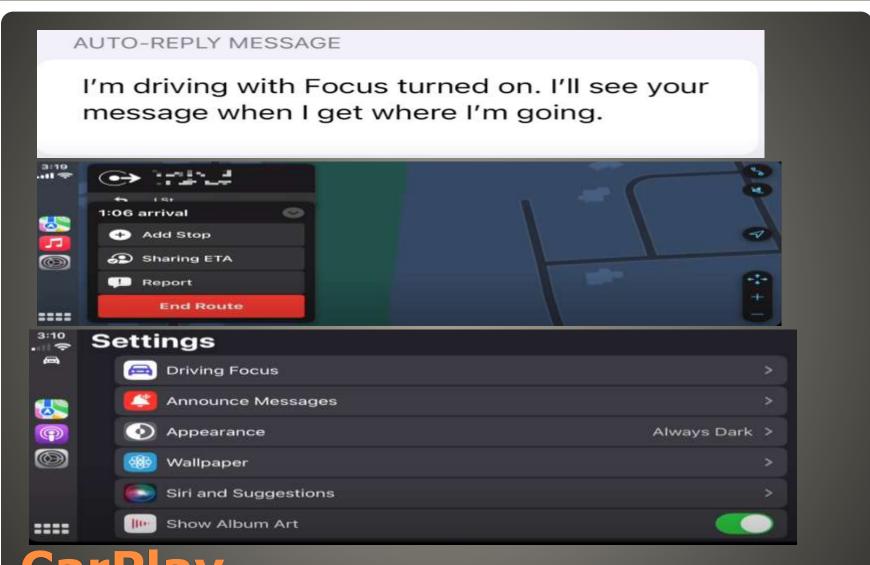

**CarPlay** 

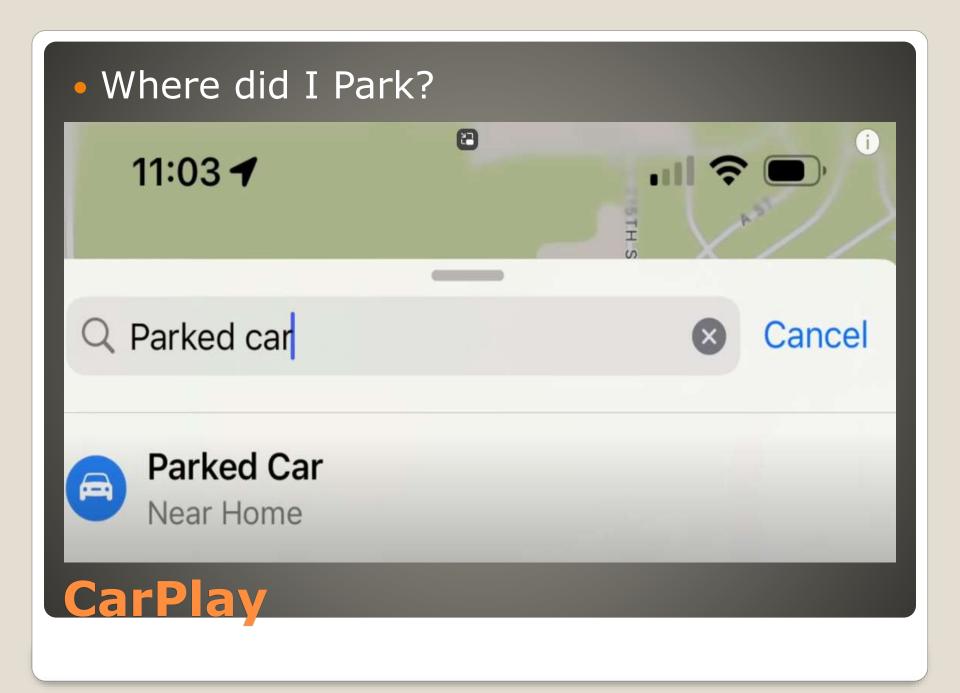

- Offline Maps
- Crossfade
- SharePlay
- FindMy
- Wallpaper
- Icon rearrange

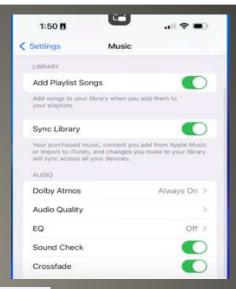

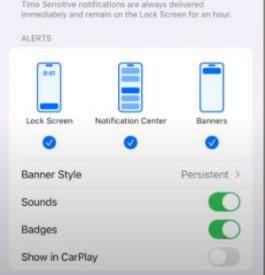

CarPlay

 Settings > Accessibility > Audio/Visual Background Sounds

Stream, Ocean, Rain, Dark Noise, Bright Noise, Balanced Noise

## **Nature Sounds**

New Features
 Live Stickers
 Audio message transcription

Swipe-to-reply

App list moved

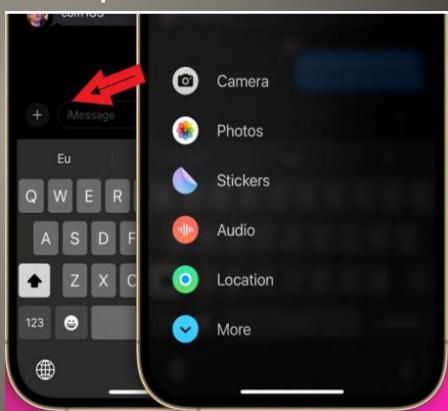

iMessage 17

- Green Charging
- Red Needs charging
- Yellow Low battery mode enabled and invoked
- White with without percentage

## **Battery icon**

- Redesign?
- FaceTime/Selfie camera?
- Action button?
- More sensors?
- More app development & app support?
- Longer battery life?
- Qi wireless charging

# Apple Watch X Futures?

macOS Background Task Manager
 Researcher found flaws

- Measure app spirit level
- Keyboard as trackpad
   Hold space bar keys gray out + trackpad
- Activity tracker
- Hey Siri, flip a coin
- Caps lock double tap shift key
- Auto Answer
   Settings > Accessibility > Touch
   Automatic
- Sign Documents
   Mail doc to yourself
   Signature mark-up
- Find photo Photos App Search bar

# iPhone tips & tricks

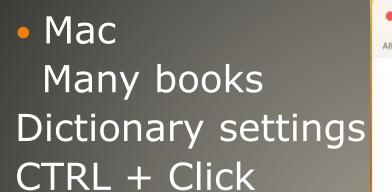

Any word

CTRL + CMD

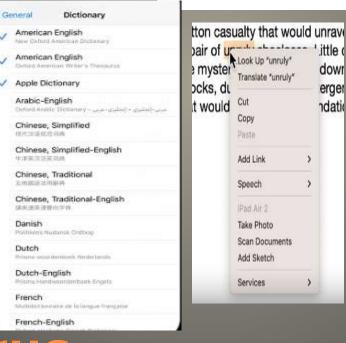

Dictionary

Apple Dictionary Thesaurus

ordinary cotton casualty that would unrave gue like a pair of unruly shoelaces. Little d throadhara mustar would load him down dowr Dictionary erger ndatio un-ru-ly | an'roole | adjective (unrulier, unruliest) disorderly and disruptive and not amenable to discipline or control: figurative : Kate tried to control her unruly emotions | complaints about more Thesaurus unruly adjective she was scolding some unruly children: DISORDERLY, rowdy, wild, unmanageable, uncontrollable, disobedient, disruptive, attention-seeking, undisciplined, more Open in Dictionary Configure Dictionaries 0

Q Search

Type a word to look up in...

New Oxford American Dictionary

Thesaurus

iPhone/iPadAny wordTap & HoldScroll -> Lookup

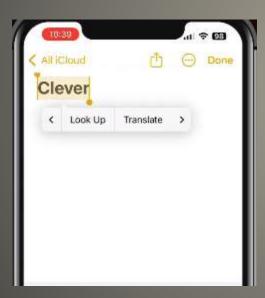

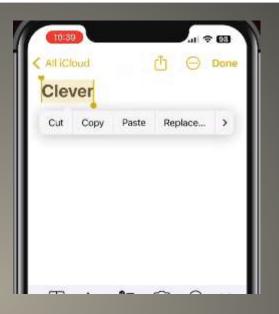

Thesaurus

Settings > General > Dictionary

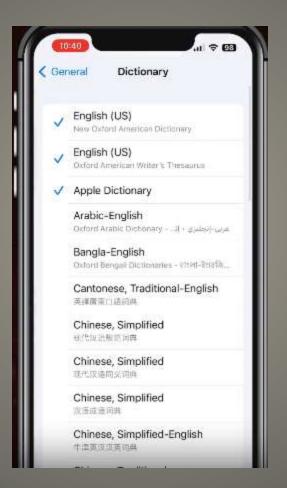

Thesaurus

- Hardware Dependent
- Slow Beta update schedule
- Music with lyrics with Sing On Screen
   With effects
- Continuity Camera Facetime
   WebEX Zoom future
- Fitness Plus
- VPN ??

#### tvos

- iPhone 15 Pro iPhone Max A17 chip?
- RAM 6GB 8GB?
- 2TB storage?
- Braided cables Colored cables USB-C

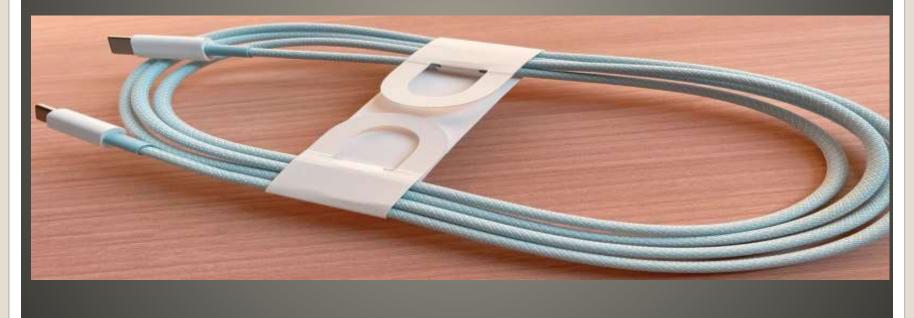

iPhone 15 rumor

macOS 10.15 or later

LibreOffice 7.6

- The first time it is activated "Why was the volume suddenly reduced on my AirPods Pro 2?"
- Adaptive Audio 3 features
   Adaptive Noise Control
   Adjusts noise-cancellation to ambient noise

Personalized Volume

Adjust volume between noisy and quiet environments

**Conversation Awareness** 

Turns down volume, engages transparency mode when you talk

Siri: Just so you know, AirPods lowered the volume due to Conversation Awareness

Siri explains Conversation Awareness

- Fifth public betas
   iOS & iPadOS 17 build 21A5319a
- macOS Sonoma build 23A5328b
- tvOS 17 and HomePod build 21J5347a
- watchOS 10 build 21R5349b
- Safari technology preview Version 17

### Summary

- Phone
   Personalize phone calls Contact posters
   Live Voicemail live transcript
- Messages
   All iMessage Apps in one place (+ button)
   Check In notify when you arrive
   Catch-up & swipe to reply jump to first
   Search filters combine filters
   Share and view locations
   Audio message transcription
   Stickers

- FaceTime
   Leave a message missed facetime call
   React with hands 3D augmented reality
   FaceTime on Apple TV
- AirDrop
   Swap numbers with NameDrop
- Journal
   New app write & Remember
   Personalized for You

- Keyboard
   More accurate autocorrect

   Predictions inline as you type
- Safari and Passwords
   Create a profile
   Enhanced Private Browsing
   Autofill verification codes received in Mail
- Standby
- MusicSharePlayCollaborate on playlists

- AirPodsAdaptive Audio
- Maps
   Download to view offline
   Enhanced electric vehicle routing

- Lock Screen
   Personalize with wallpapers
   Motion effect for Live Photos
   Live Activities things in real-time on top
   Add favorite widgets
- Interactive Widgets
   Play music, dim lights, ...
- Health
   Now on iPad
   Mental health features
   Mood tracking
   State of Mind

# Summary iPadOS

- PDFs and Notes
   Enhanced autofill
   Read & annotate a PDF in your Note
   Link related notes
   Collaborate on PDFs with real-time updates
- Freeform
   new drawing tools
   Follow Along with collaborators
- Spotlight
   App search intelligently offers app shortcuts

### **Summary iPadOS**

AirPlay
 On-Device intelligence learns preferences

**Summary iPadOS** 

- Screen Savers new slow-motion from around the world
- Widgets on Desktop
   New widget gallery
   Widgets fade for better focus
- Continuity
   Add iPhone widgets to Mac desktop
- Game Mode

## Summary macOS Sonoma

Video Conferencing
 Presenter Overlay
 React with hands
 New Screen Sharing picker
 Stay in Frame

Summary macOS Sonoma

- watchOS
   redesigned apps
   Smart Stack
   More watch faces
   New cycling and hiking features
- tvOS
   New Control Center
   FaceTime
   Find My Remote
- HomePod
- <del>Hey</del> Siri

- Water Resistant
- Water Lock to eject water
- Control Center > Water Drop
   Press & Hold Vibrations & beeping
   Unlocked release water from speaker port

# Apple Watch & Water

- Web apps
- Profiles
- Private Browsing enhancements
   Locked Private Browsing
   Link tracking protection
   Advanced tracking and fingerprinting protections
   Extensions off by default
- Multitab selection Shift + tab(s)
- Favorites bar favicons

Apple Facebook

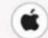

\* Apple

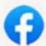

Facebook

Safari on macOS

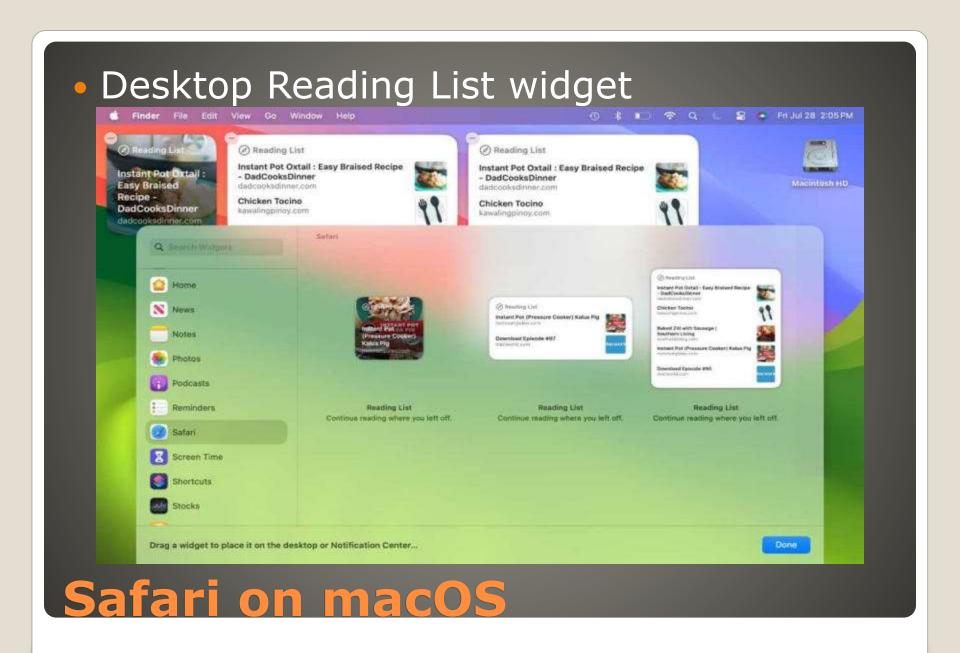

- Privacy protections for app extensions
- One-time verification code autofill with Apple Mail

### Safari on macOS

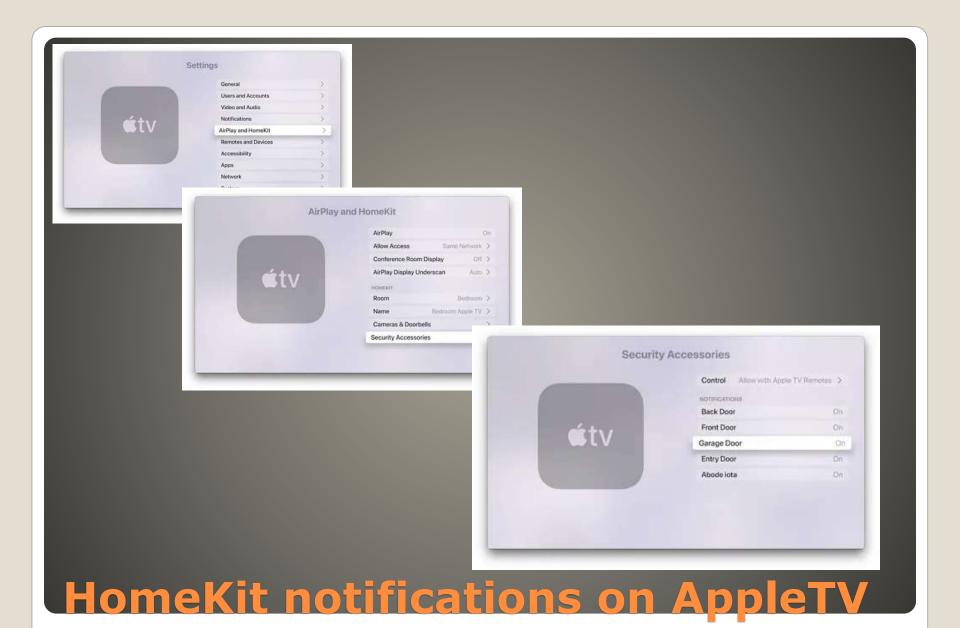

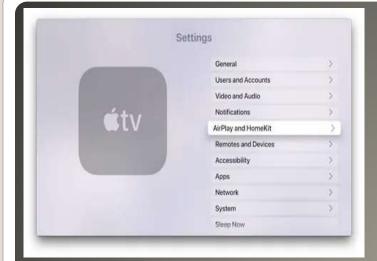

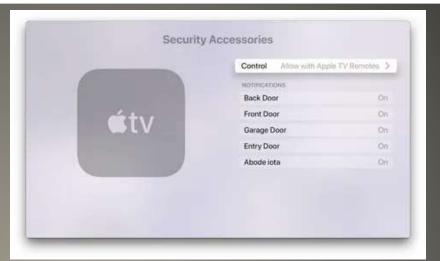

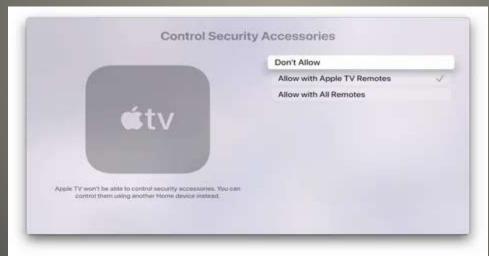

**HomeKit Permissions** 

- AirDrop over Internet
   Start close end afar via iCloud
- Journal App
- Collaborative Apple Music Playlists
- AirPlay in hotel rooms
- NameDrop to Apple Watch

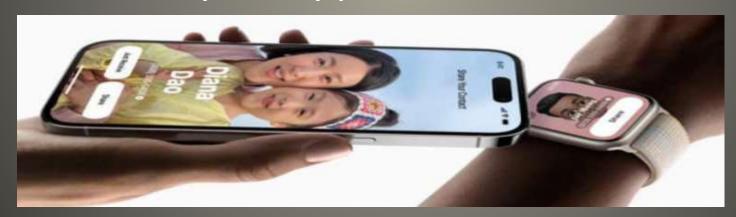

May not be available at launch

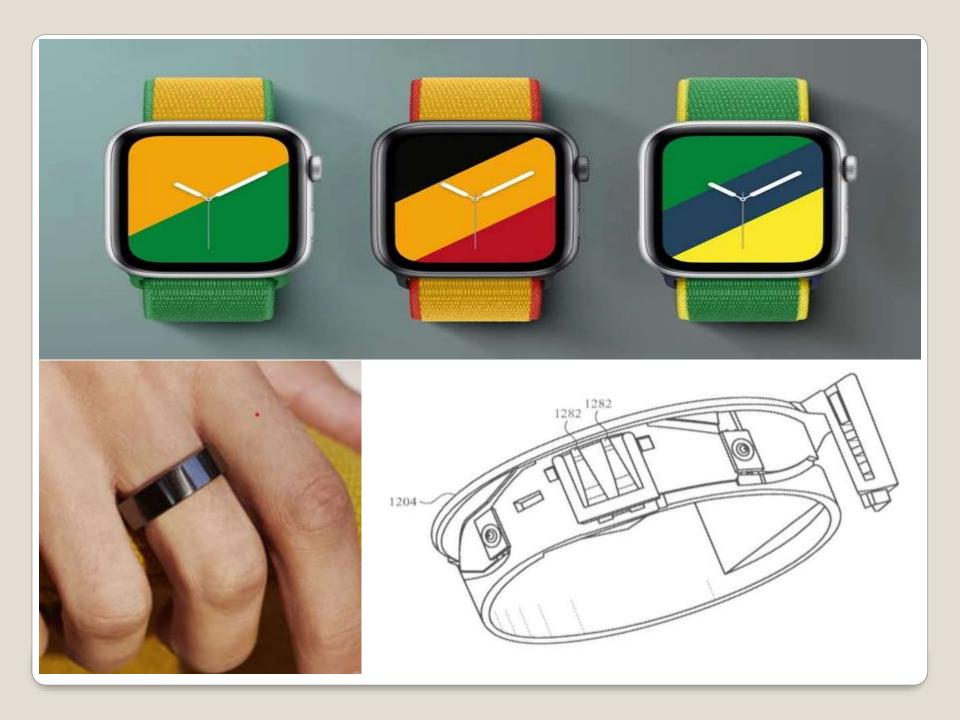

- tvOS 17 beta, iOS 17, iPadOS 17, watch)S
   10, macOS Sonoma, HomePod
- https://developer.apple.com/documentati on/ios-ipados-release-notes/ios-ipados-17-release-notes

- Your experiences?
- Your questions?

#### iOS 17 beta 7 watchOS 10 Beta 7

- None of us are as experienced as all of us
- Awareness, Preparedness, Understanding
- Participate
- Topic Suggestions
- Questions: scccMUG@gmail.com

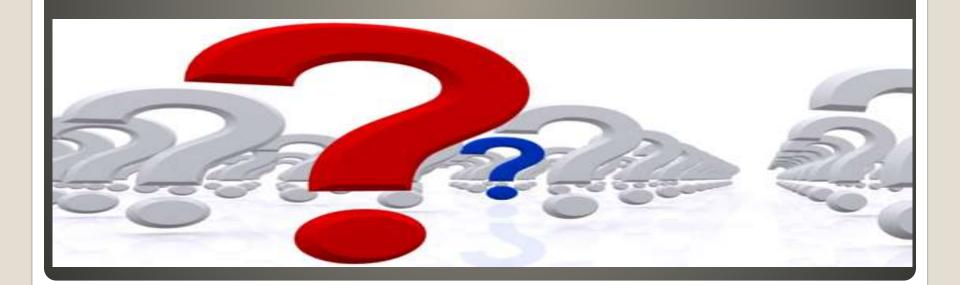

- Helpful < > Harmful
- Awareness, Preparedness, Understanding

Computer Club, Help Center, SIGs, Presentations, classes Cyber Security SIG meetings, NEWSBLOG Internet

• Questions, suggestions, comments?

# SCCCMUG@gmail.com